$,$  tushu007.com  $<<\frac{1}{2}$  $<<$   $>>$ 

- 13 ISBN 9787302156437
- 10 ISBN 7302156433

出版时间:2007-9

页数:442

PDF

更多资源请访问:http://www.tushu007.com

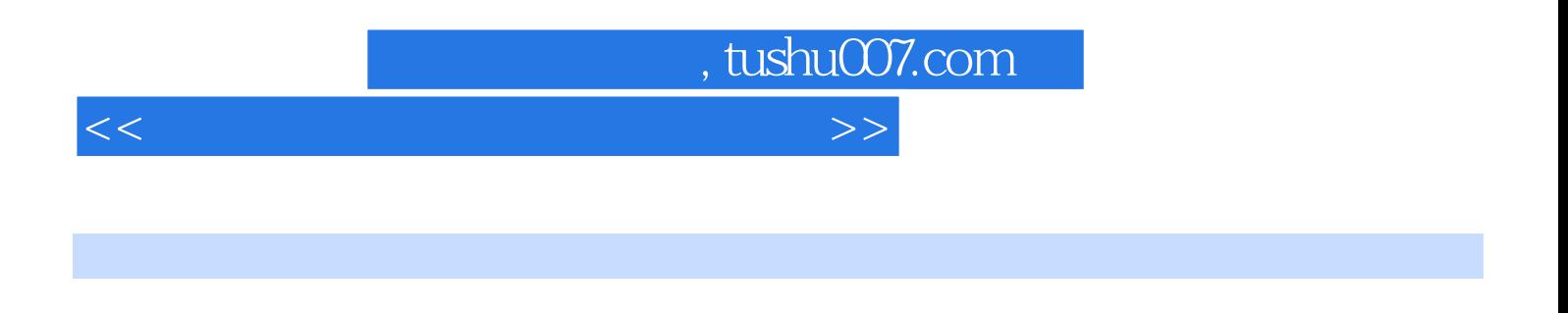

 $PDF$ 本书以实例为模板,通过具体的实例来讲解软件Photoshop、PageMaker、InDesign、corelDRAW

Freetland Illustlator Acrobat

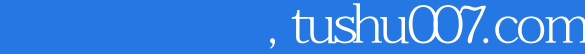

 $<<\frac{1}{2}$ 

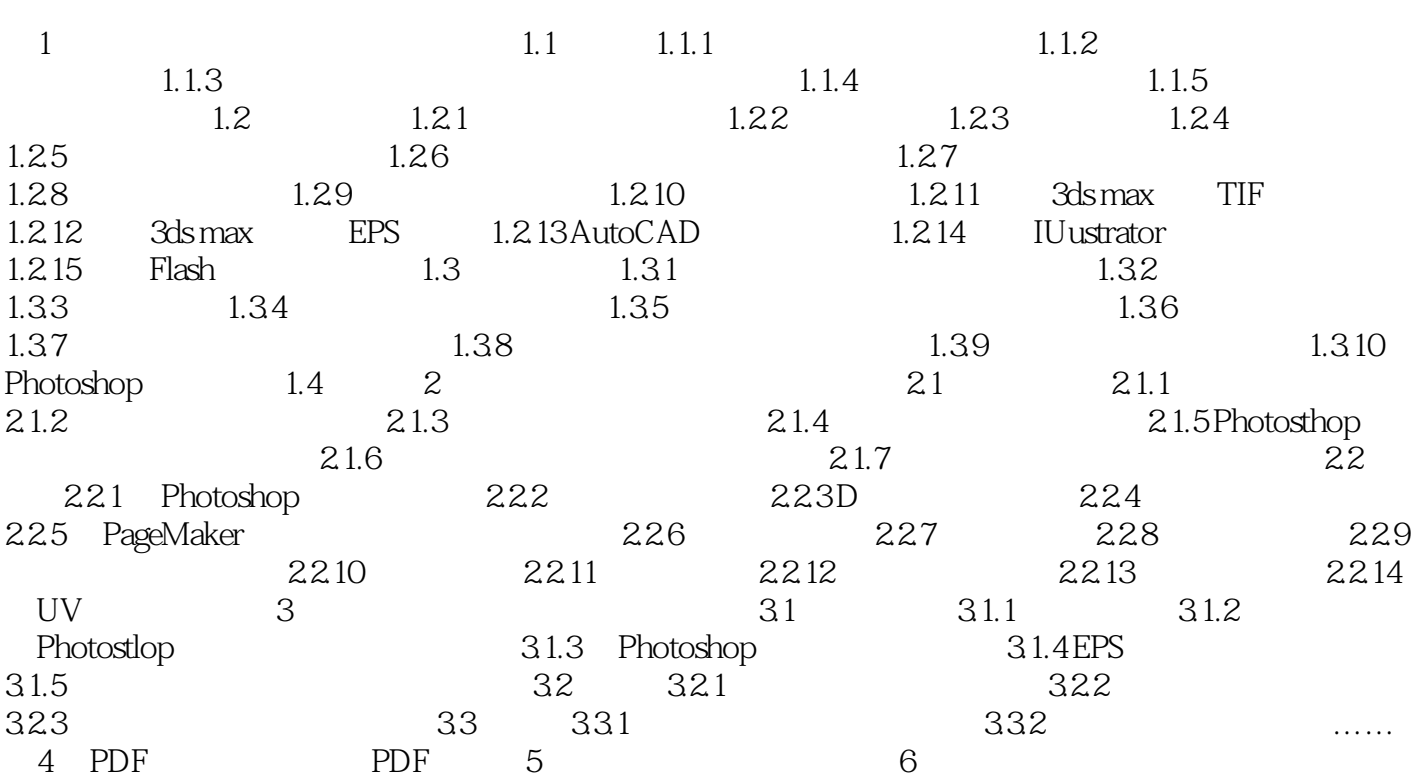

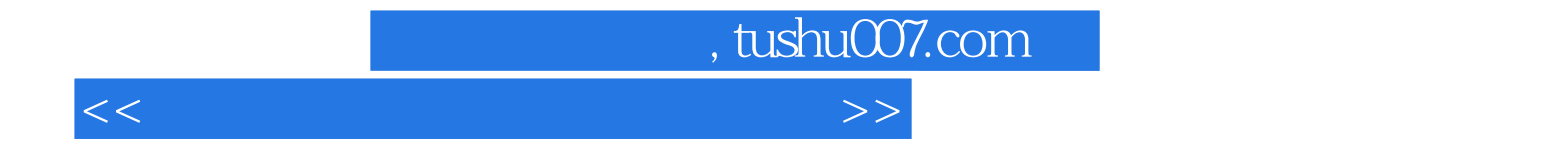

本站所提供下载的PDF图书仅提供预览和简介,请支持正版图书。

更多资源请访问:http://www.tushu007.com